# FREESPOT ロゴマーク活用マニュアル

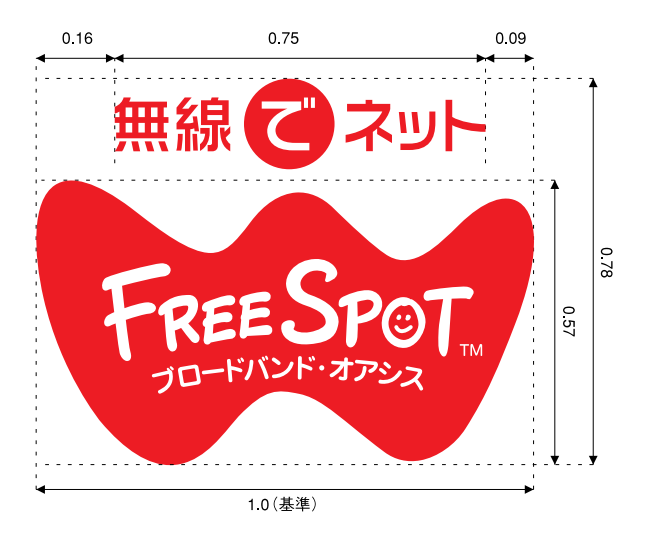

#### 1 ロゴの縦横比率は変えないでください。

 $P.1$ 

※「無線でネット」のショルダーフレーズを付けない、 Wマーク単独での利用も可能です。

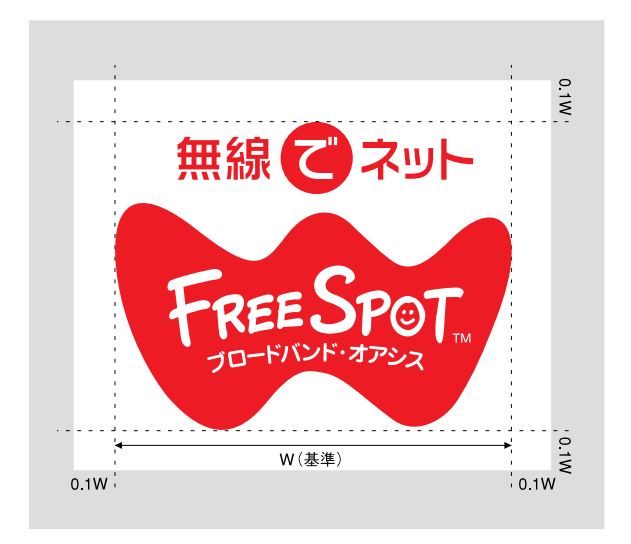

### ◆ ロゴのまわりには余白を設けてください。

※Wマークの左右幅の10%を余白としてください。

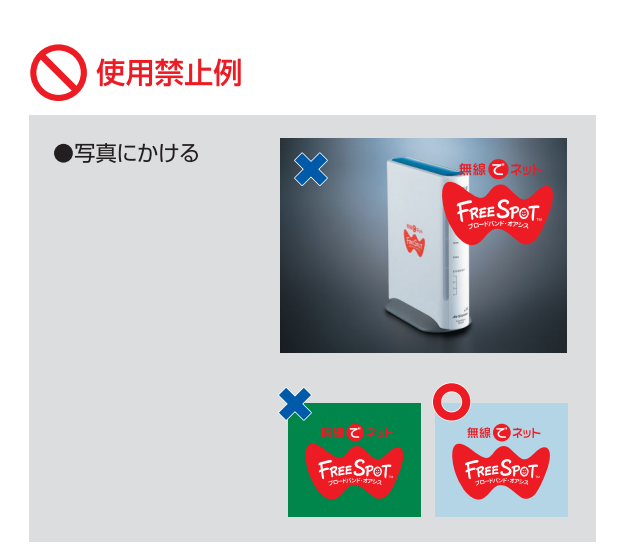

## FREESPOT ロゴマーク活用マニュアル

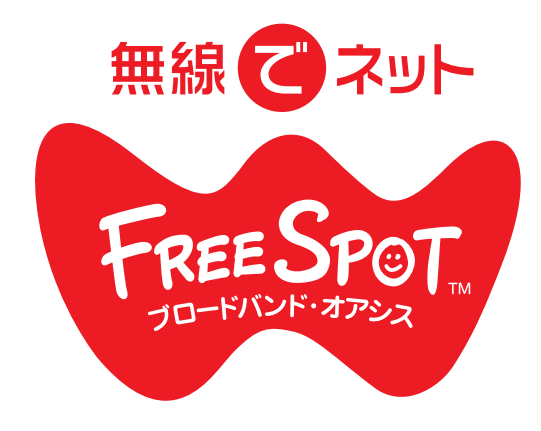

1 ロゴ色は変えないでください。

カラーで利用する場合は、「金赤」指定です。 (中の文字は白抜きになります。)

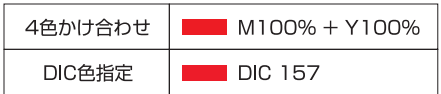

 $P.2$ 

※厳密な色指定ができない場合は、ホームページ (www.freespot.com)のロゴの色と合わせてください。

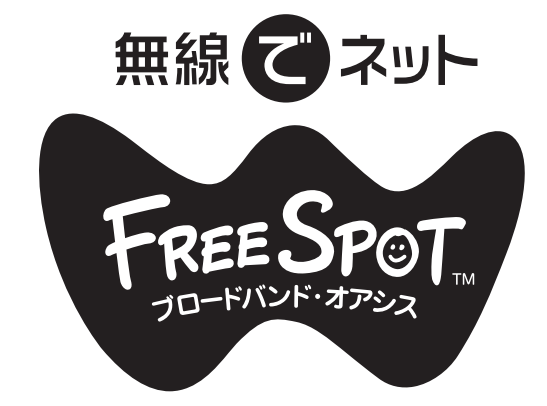

### ◀ モノクロで利用する場合は…。

金赤の部分をスミ(黒色)1000%濃度でご利用ください。 (中の文字は白抜きになります。)

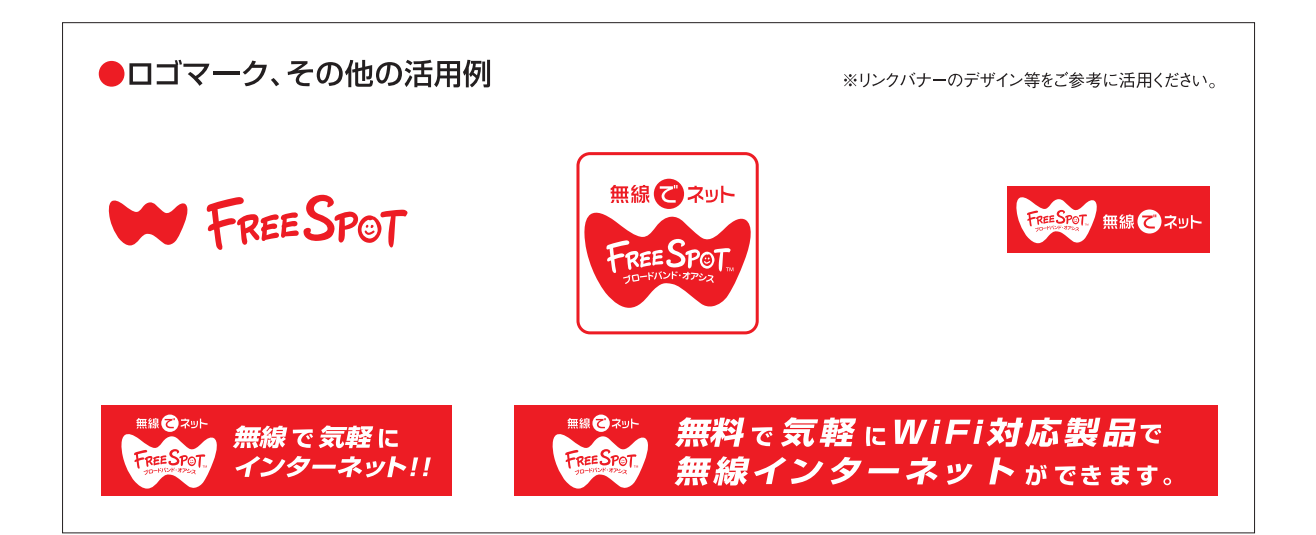